Utilisation de CA APMTrucs et astuces

**Saad Ouchkir**Sr. Consultant, Technical Sales

> agility made possible™

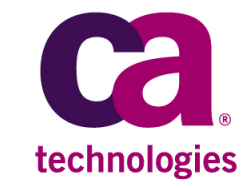

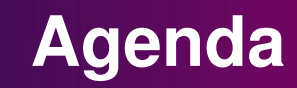

—Amélioration de l'instrumentation (Java EE / .NET)

—Analyse de la consommation mémoire

—Couverture des environnements non Java EE / .Net

—Fonctionnalités de l'Enterprise Manager

### **Légende pour les fonctionnalitées listées dans ce document**

#### **FonctionnalitésStandards**

#### **OffreGlobal Delivery**

#### **Field Pack**

**CA Services**

**Testées et supportées par le processus de support standard de CA Technologies**

**Fonctionnalités additionnelles et payantes supportées par CA Technologie**

**Fonctions réalisées dans le cadre d'une implémentation CA et dont le support doit être pris en compte au travers d'une prestation** 

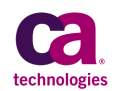

# Amélioration de l'instrumentation (Java EE / .NET)

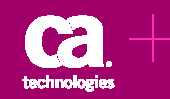

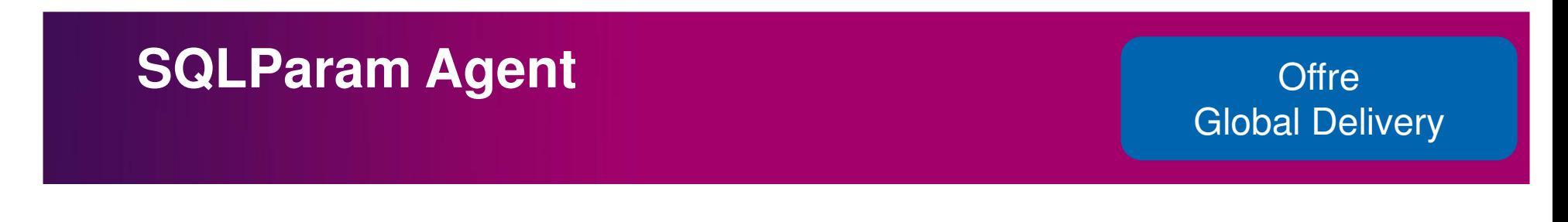

—Ajoute les paramètres de connexion SQL aux Transaction Traces

—Etend les métriques SQL standards

—Idéal pour les environnements de QA où il est important de voir les arguments des requêtes SQL

—Doit être utilisé uniquement pour des besoins de diagnostic

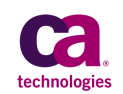

# **SQL Agent With Params**

#### **S** Offre Offre Global Delivery

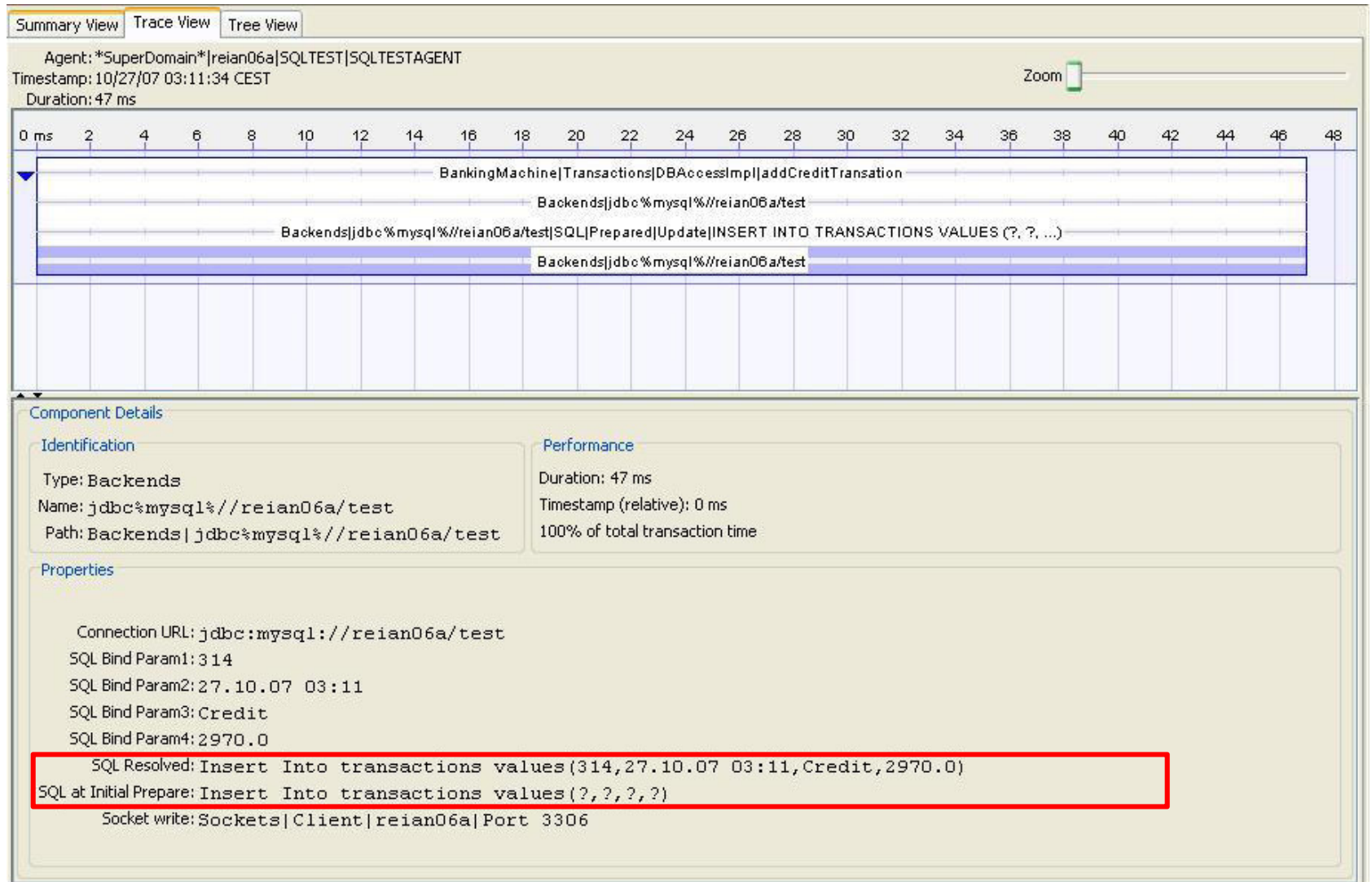

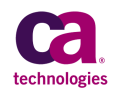

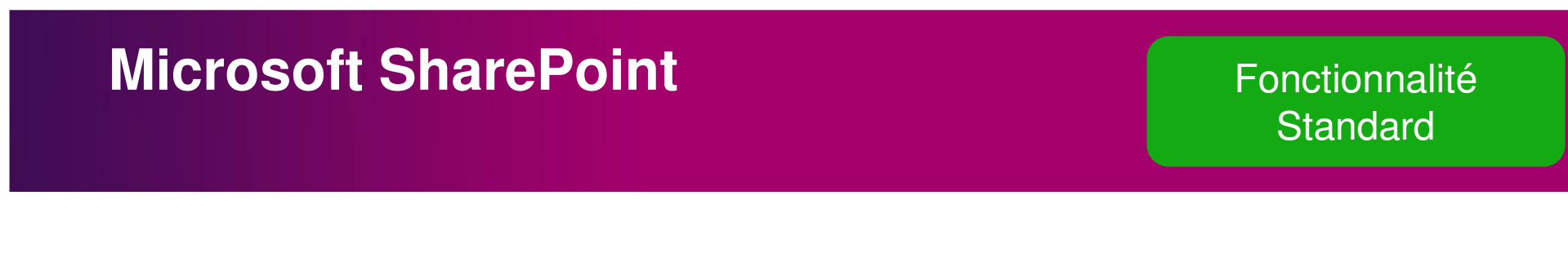

—PowerPack qui inclut une instrumentation spécialisée pour Microsoft SharePoint

—S'appuie sur l'agent .Net

—Calcule les temps de réponse pour les Web Parts, Services etc.

# **Microsoft SharePoint**

#### Fonctionnalité**Standard**

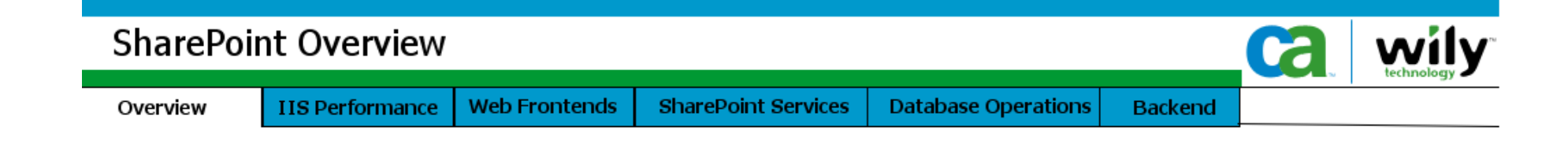

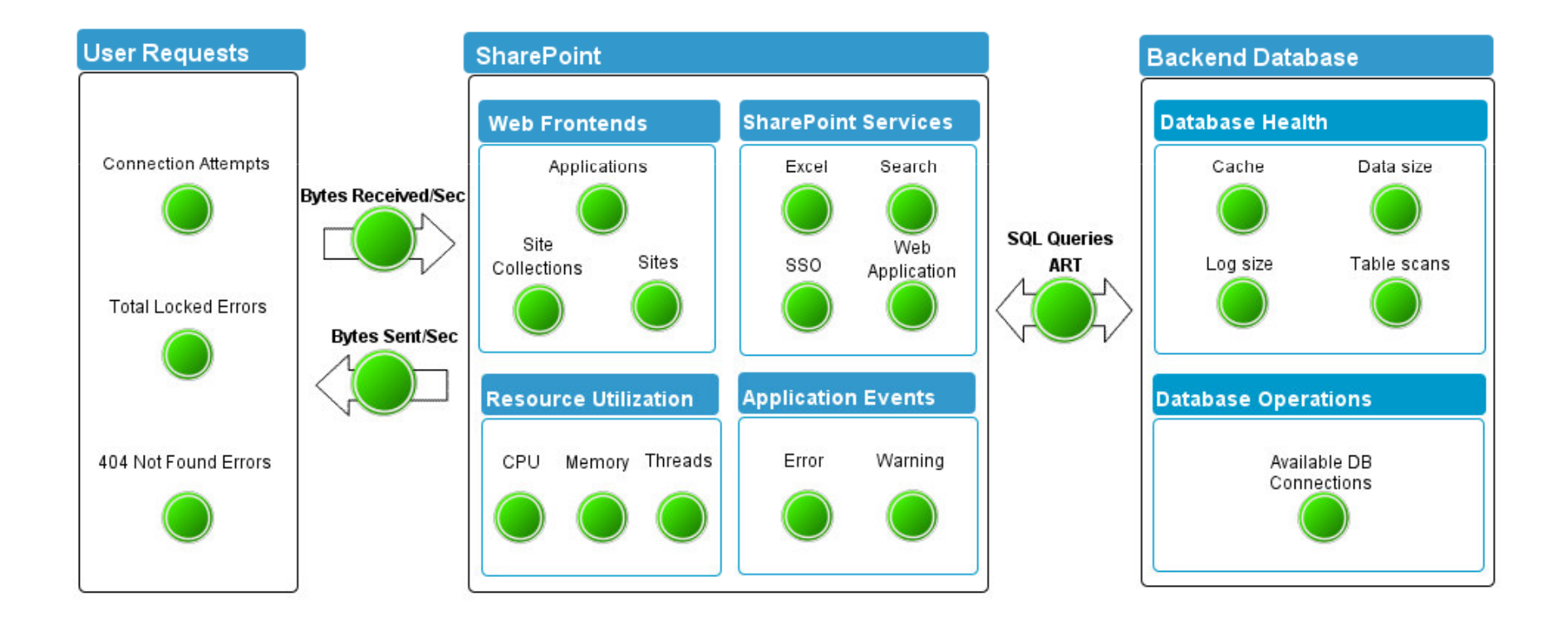

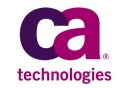

# **GNF and SuperGNF**

- —2 extensions de l'agent permettant un nommage intelligent des métriques
- —Permet d'utiliser le résultat d'appel aux méthodes des objets passés en paramètre ou retournés par la méthode instrumentée
	- Exemple: Différencier les temps de réponse de la méthode  $\triangleleft$  paint » de la classe  $\triangleleft$  TextPane » en fonction de la police utilisée

TraceOneMethodWithParametersOfClass: TextPane paint BlamePointTracer\_SGNF "Render|Text Data|{{data.getInvocationParameterAsObject(0).getFont().getFontName()}}"

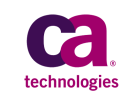

Field Pack

# **HTTP Communication Extension**

- —Extension de l'agent Introscope qui apporte une instrumentation des communications HTTP utilisant l'une des APIs client ci-dessous :
	- **Caucho** 
		- Hessian Web Service Protocol [http://hessian.caucho.com/]
		- • $\bullet$  Burlap Web Service Protocol [http://www.caucho.com/resin-3.0/protocols/burlap.xtp]
	- Apache Commons HTTP Client [http://hc.apache.org/]
	- Apache Components HTTP Client [http://hc.apache.org/]
	- Spring HTTP Clients

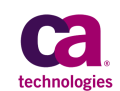

Field Pack

## **HTTP Communication Extension**

#### Field Pack

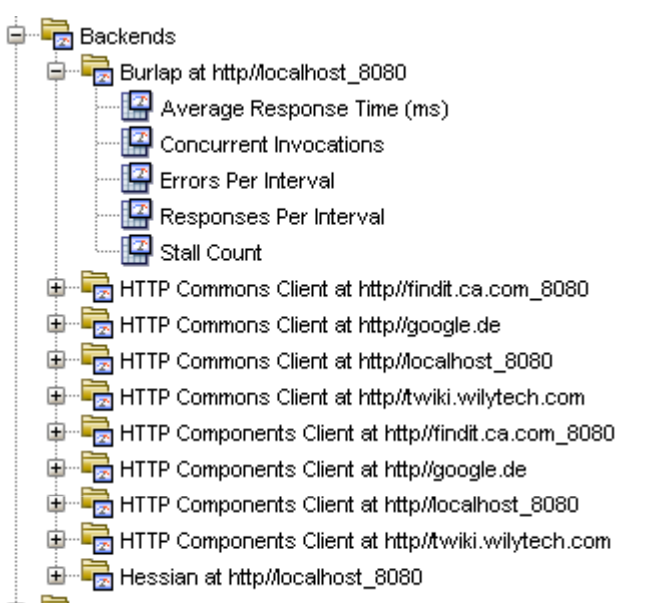

#### **Aperçu du nœud Backends dans l'investigateur**

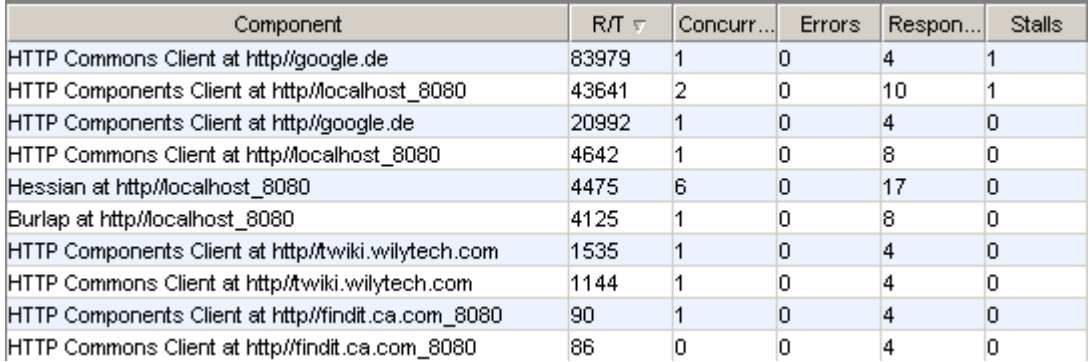

#### **Typeview montrant les Backends dans l'investigateur**

© 2011 CA. All rights reserved.

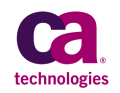

### **Struts 2**

#### Field Pack

- —Extension de l'agent permettant d'instrumenter Struts2
- **Permet d'identifier les use cases (actions) appelées par** les utilisateurs
- Trace la méthode « execute » de la cla «org.apache.struts2.impl.StrutsActionP en extrayant
	- Namespace
	- Nom de l'action
	- Méthode de l'action

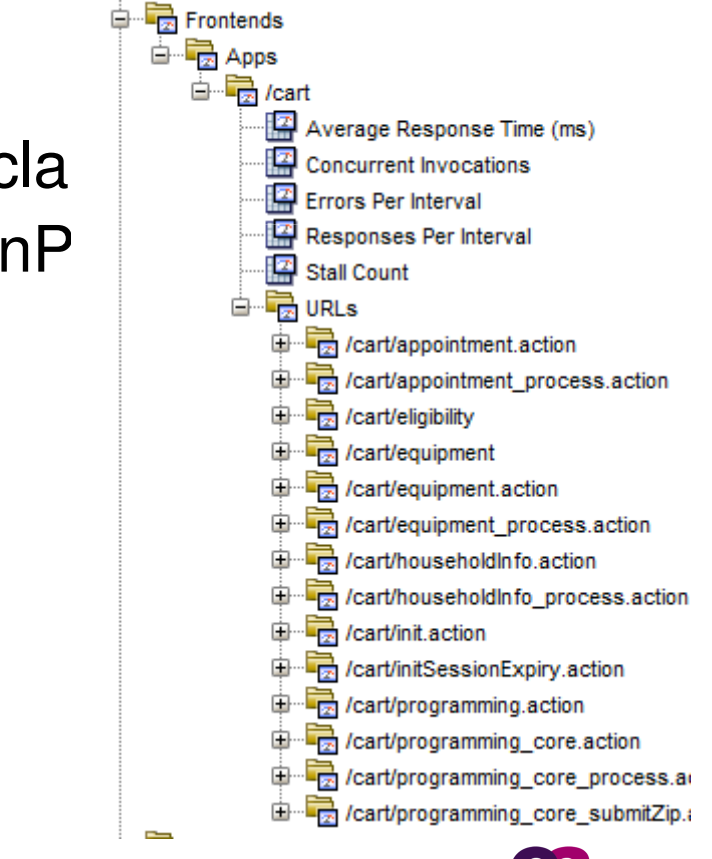

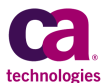

# **FullTTDetailsTracer**

- —Un tracer léger qui ne génère pas de métriques, et se contente de peupler des Transaction Traces quand elles sont générées.
- —Apporte une plus de visibilité sans polluer la SmartStor

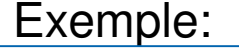

SetFlag: DiagTracingTurnOn: DiagTracing

IdentifyMatchingClassesAs: com.company.\* DiagTracingTraceComplexMethodsIfFlagged: DiagTracing FullTTDetailsTracer "{packageandclassname}:{method}"

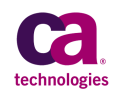

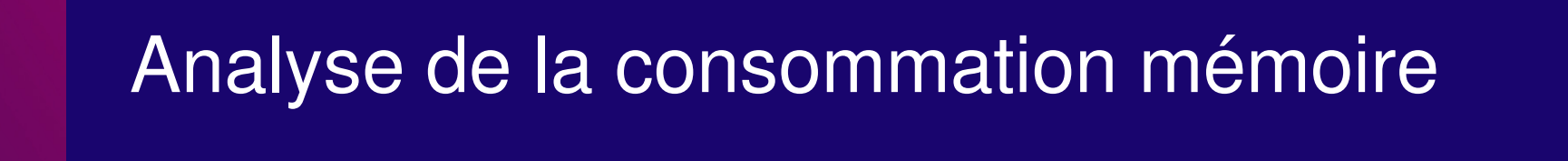

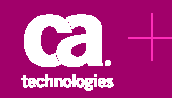

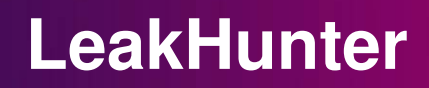

- —LeakHunter est une extension de l'agent qui traque lataille des Collections Java
- —Sa valeur ajoutée par rapport à de simple Heap Dumps :
	- Montre le graphe d'appel et identifie l'endroit où s'est fait l'allocation des objets
	- Montre graphiquement l'évolution de la taille des Collections
- —Désactivé par défaut, doit être activé en modifiant le fichier IntroscopeAgent.profile

Documentation: CA Wily Introscope Java Agent Guide (Chapter 12)

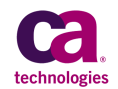

### **InstanceCounts**

- —Un tracer standard qui permet de compter le nombre d'instance d'une classe.
- —L'évolution de cette valeur s'affiche sous la forme d'unecourbe dans l'Investigateur
	- Exemple : Compter le nombre d'instances de toutes les classes du package com.company

IdentifyMatchingClassesAs: com.company.\* InstanceCounts

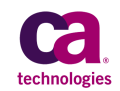

# **HTTP Session Monitor**

- —Compte le nombre de Sessions HTTP actives : le compteur est incrémentée/décrémentée automatiquement en fonction des ouvertures/fermetures de sessions
- —Permet de corréler la performance de l'application avec le nombre d'utilisateurs connectés de la connecté de la connecté de la connecté de la connecté de la connecté<br>le nombre de la connecté de la connecté de la connecté de la connecté de la connecté de la connecté de la conn<br> AT ProcessID Virtual Machine Agent State **CPU PE** File Syst **B** GC Heap tive fa C Amount Of Memory Used By All Sessions (estimate in bytes) 1. Non Serializable Obsect Count Cobject Count Size (bytes) **Statistics** Class Name Non Serializable Object Count All<sup>es</sup> Object Count<br>All<sup>es</sup> Size (bytes) testAttribute1 Class Name Non Serializable Object Count All's Object Count<br>All's Size (bytes) Saturdistant E **Controller** Altr. Class Name<br>Altr. Non Serializable Obtect Count Object Count F B "SuperDomain" Ingibassier & 11Web Lugic MilebLogic B.194tp Session: Active Session Court = 0

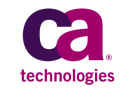

17 11 Octobre 2011 Forum des Utilisateurs CA APM

© 2011 CA. All rights reserved.

# Couverture des environnements non Java EE / .Net

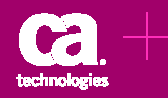

### **Datapower**

#### **r** and the contract of the contract of the contract of the contract of the contract of the contract of the contract of the contract of the contract of the contract of the contract of the contract of the contract of the co Global Delivery

### —Fournit une visibilité sur l'état de santé des boîtiers

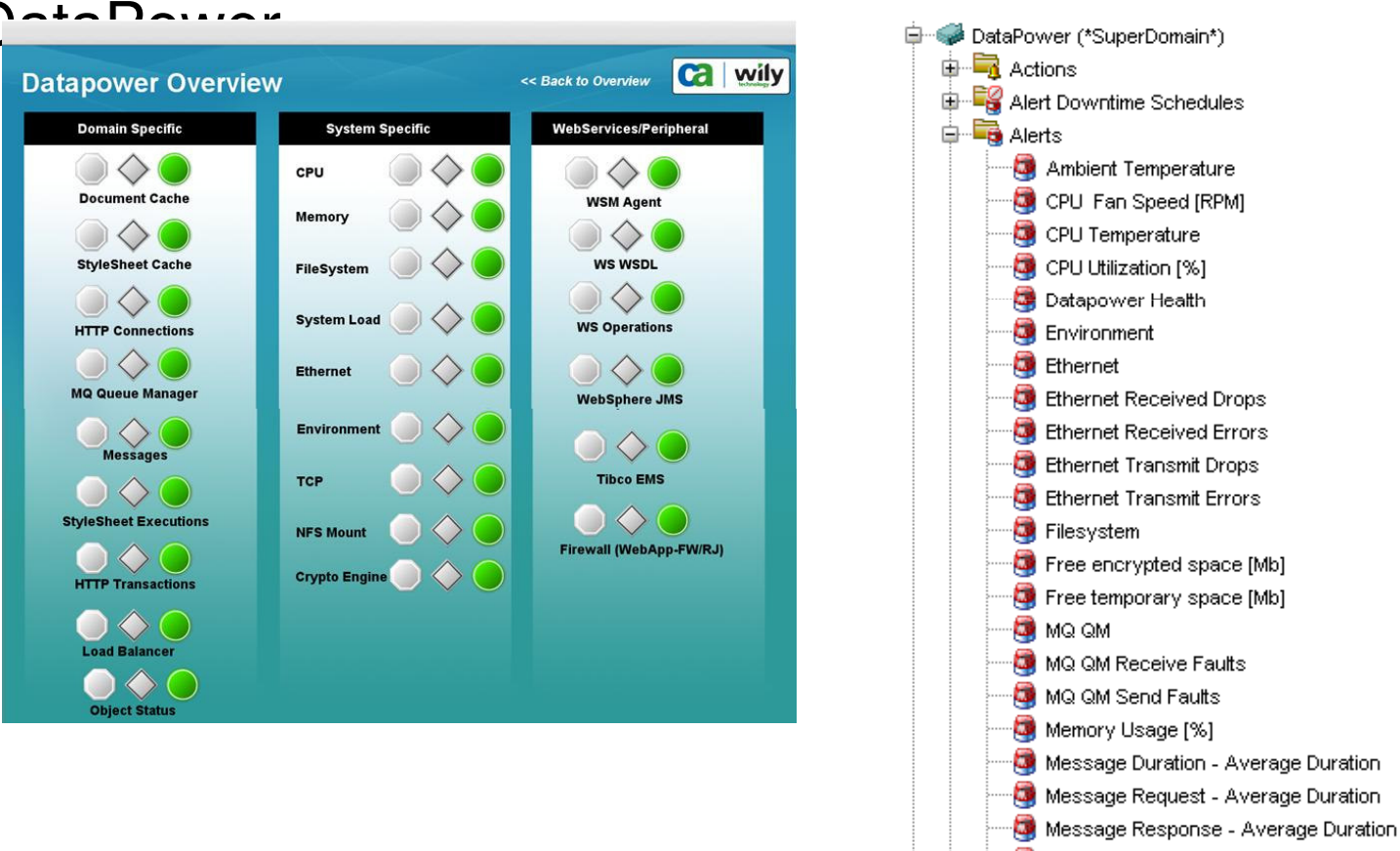

Messane Server - Average Duration

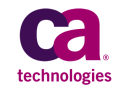

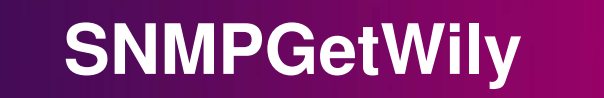

—Un EPA Plugin qui poll des MIBs SNMP et intègre les métriques collectées dans Introscope.

—Utilise une syntaxe « pseudo-pbd »

Exemple:

1.3.6.1.4.1.2725.1.5.1.1.3.1 IntCounter {enterprises.2725.1.4.1}|{enterprises.2725.1.1.1}|Connection Pools|{1.3.6.1.4.1.2725.1.5.1.1.2.1}:Minimum Connections

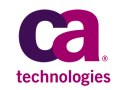

# **PerfMon Agent**

#### Field Pack

- —Collecte les métriques Windows PerfMon pour les composants les plus communs :
	- CPU
	- Memoire
	- SQL Server
	- IIS
	- Etc.
- —EPA qui tourne dans un processus séparé
- —Peut collecter les métriques PerfMon à distance, éliminant ainsi le besoin d'installer un agent sur la machine

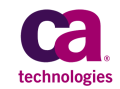

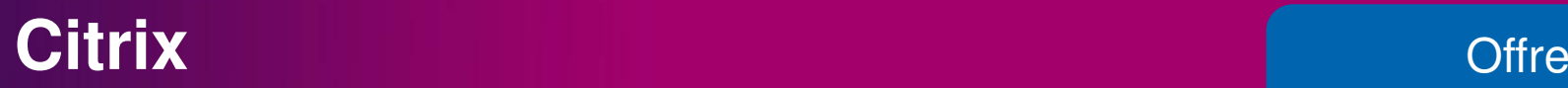

- —Un EPA qui collecte les métriques en provenance de CITRIX Presentation Server et permet de :
	- Superviser des utilisateurs par session ou adresse IP
	- Comprendre la consommation des ressources serveursconsommées par utilisateur et application
	- Identifier les processus les plus consommateurs en terme de ressources
	- Mesurer la latence entre les utilisateurs distants et les serveurs CITRIX
- —Présente l'information collectée sous forme de tableauxde bord

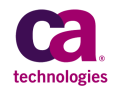

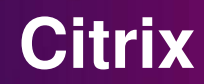

#### **X** Offre Charles and Charles Charles and Charles Charles Charles and Charles Charles Charles Charles Charles Charles Charles Charles Charles Charles Charles Charles Charles Charles Charles Charles Charles Charles Charles Global Delivery

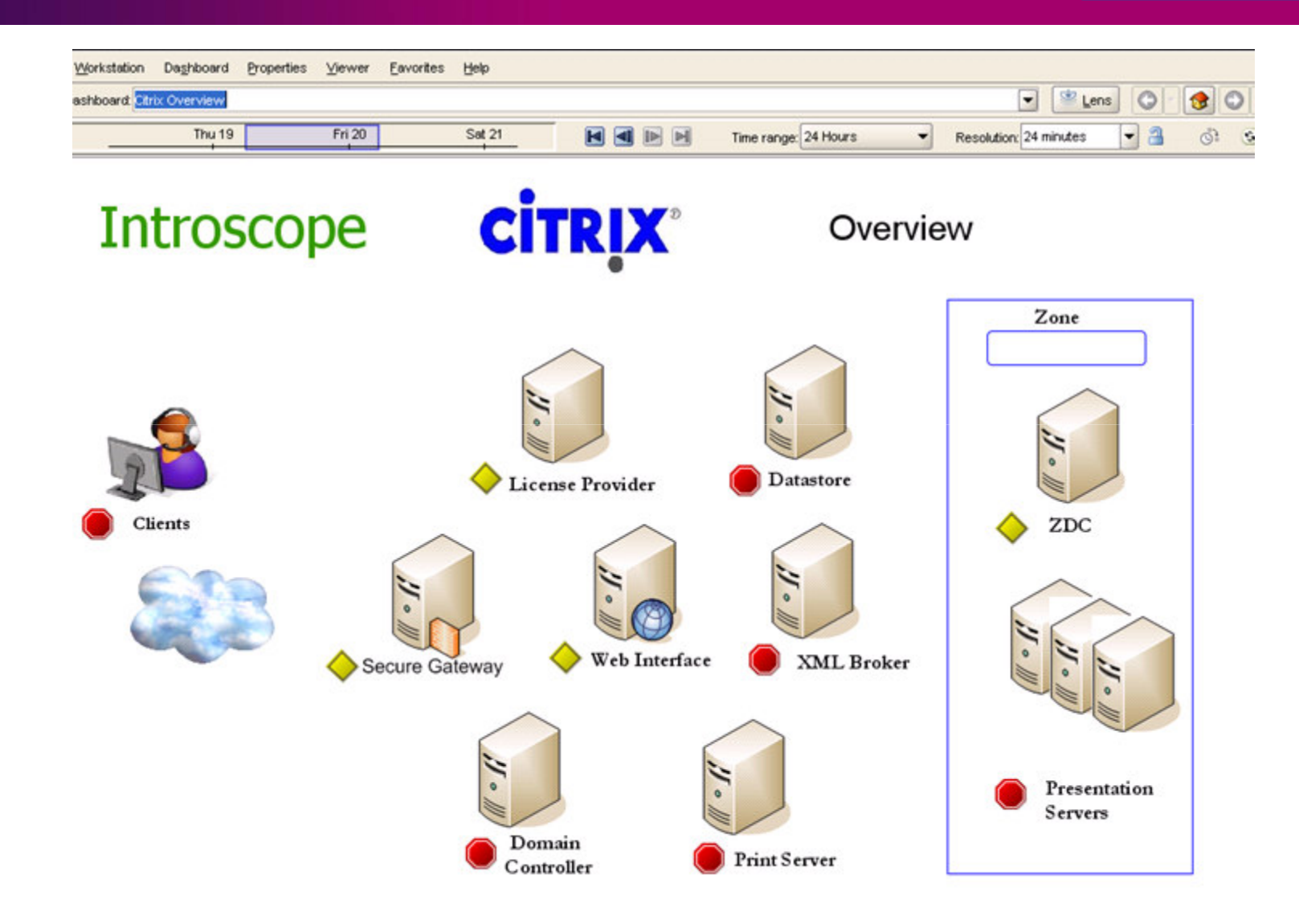

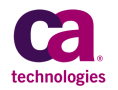

## **PowerPack for WebServers**

- —Se connecte à distance sur les serveurs Web
- —Permet de détecter des problèmes affectant les serveurs web tels que :
	- Indisponibilité du serveur Web
	- Mauvais temps de réponse du serveur Web
	- Problèmes de Domain Name System (DNS)
	- Problèmes de Load balancing
	- Configuration du serveur web (worker processes, threads, cache etc.)
- —Permet de superviser :
	- Apache web server, Serveurs web basés sur Apache, Microsoft IIS, Sun ONE

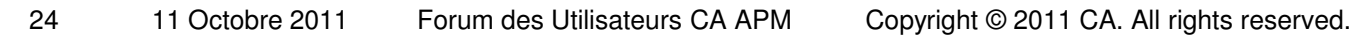

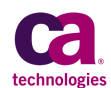

# **PowerPack for Oracle**

- —Se connecte à distance sur la base Oracle et offre les fonctions suivantes
	- Supervision du statut de la base
	- Tableaux de bord fournis en standard
	- Remonte des indicateurs tels que la taille des table space, le nombre de full table scan, … etc.
	- Exécute des requêtes SQL sur les vues V\$
- —Extensible pour exécuter toutes requêtes SQL et intégrer le résultat dans Introscope

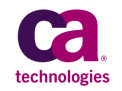

## **ChangeDetector**

- —Détecte les changements dans l'environnement de l'application
	- Code Java
	- File Systems
	- Tables de la base de données
- —Corrèle les changements avec les dégradations de performance (Affiche des petits points en bas des graphes pour signaler un changement détecté)

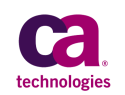

# **APM for SYSVIEW connector Fonctionnalité**

- —Suit les performances des transaction exécutées dans le **CICS**
- —Apporte une visibilité sur les métriques mainframe et

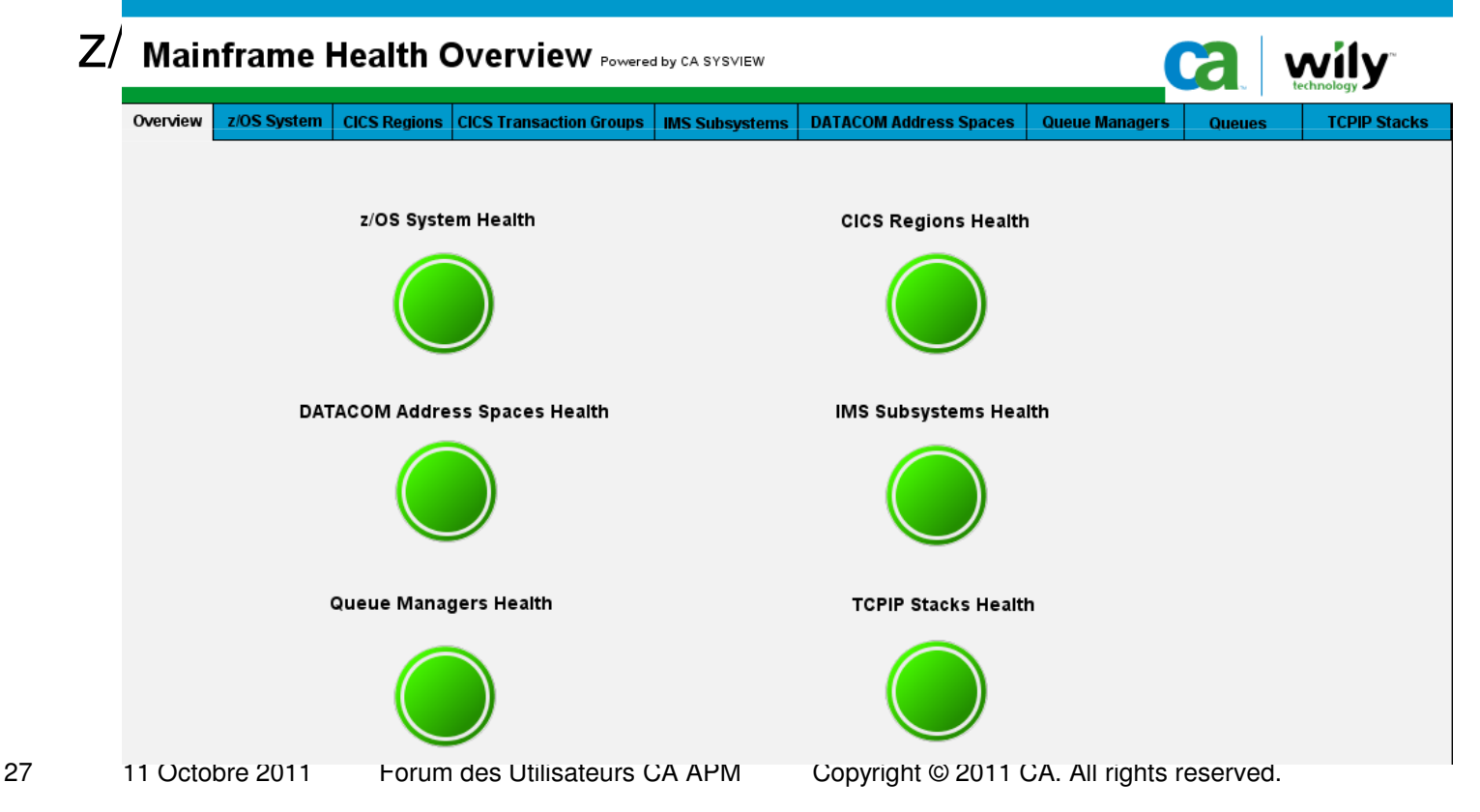

### **SOA Performance Management & Pow WebSphere MQ**

- —Permettent la supervision de plateformes spécifiques SOA :
	- Oracle Service Bus (OSB)
	- TIBCO BusinessWorks
	- TIBCO Enterprise Message Service
	- webMethods Broker
	- webMethods Integration
	- WebSphere Process Server (WPS)
	- WebSphere Enterprise Service Bus (WESB)
	- WebSphere Message Queue (WebSphere MQ)
	- WebSphere Message Broker (WebSphere MB).

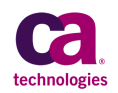

### **SOA Performance Management & Power WebSphere MQ**

- Permet le suivi d'une transaction unitaire à l'intérieur des middlewares transactionnels
- Facilite la visibilité de bout en bout
- Offre également une supervision spécifique pour les bus de services /

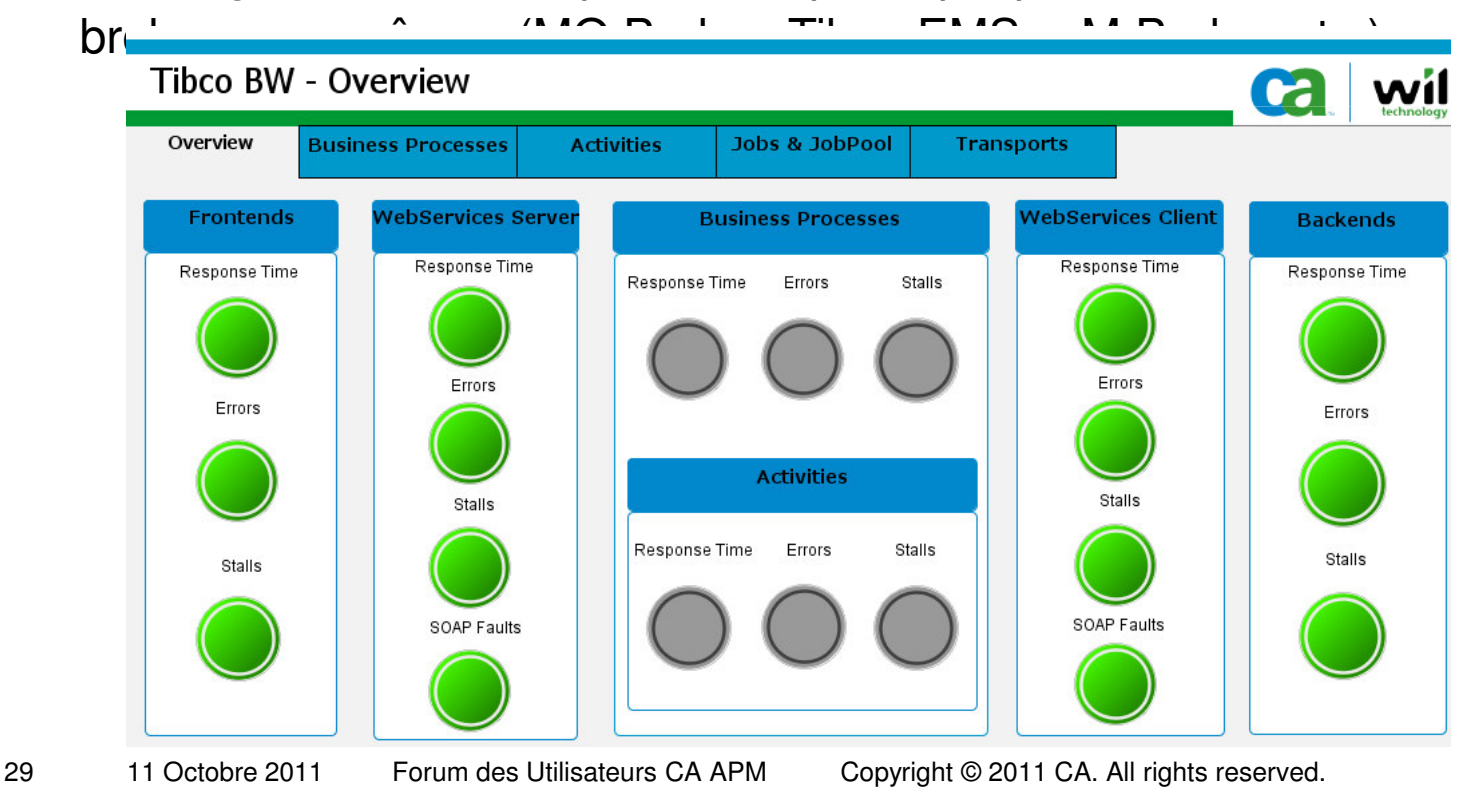

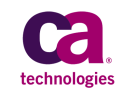

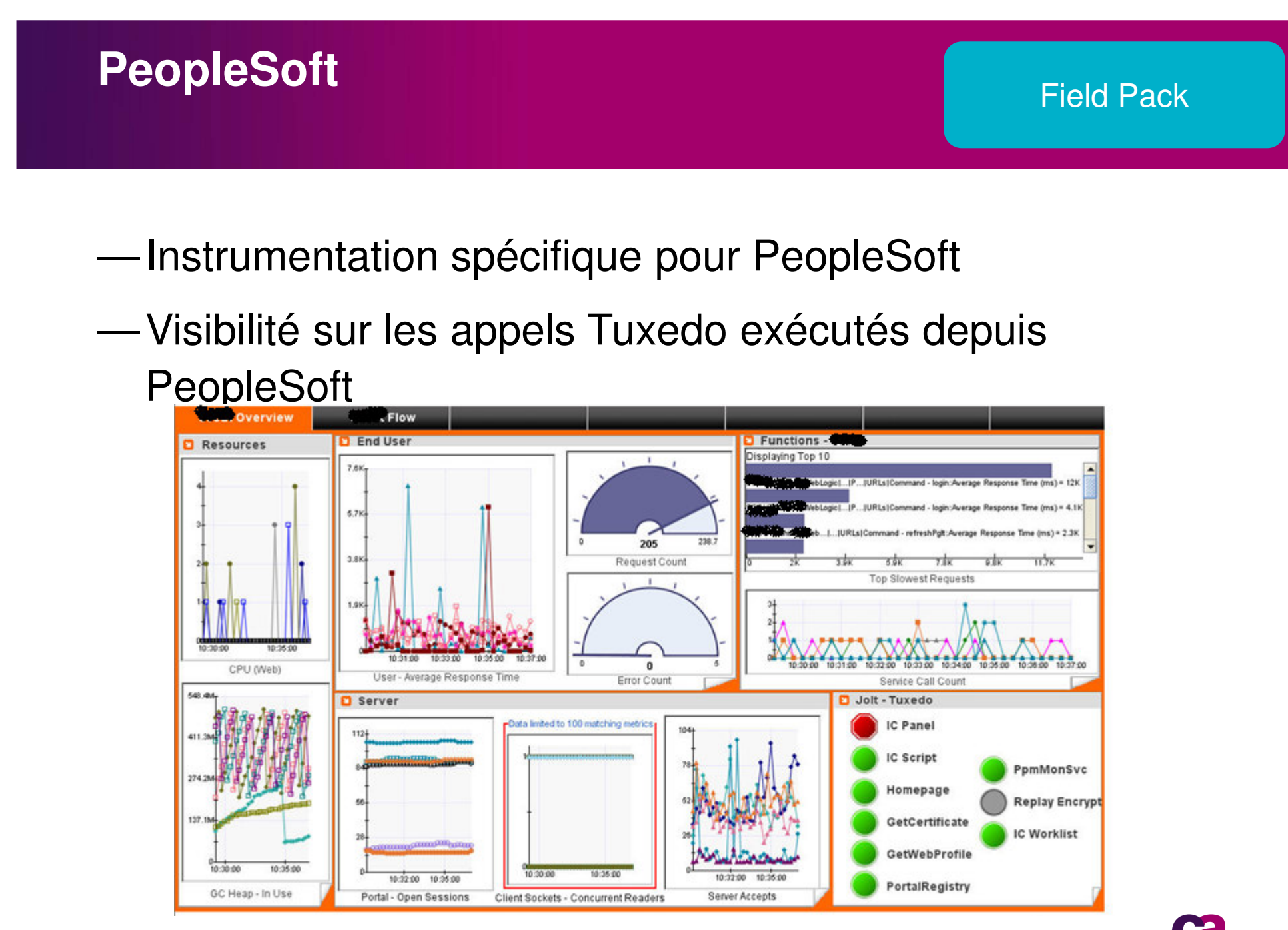

30 11 Octobre 2011 Forum des Utilisateurs CA APM

Copyright © 2011 CA. All rights reserved.

technologi

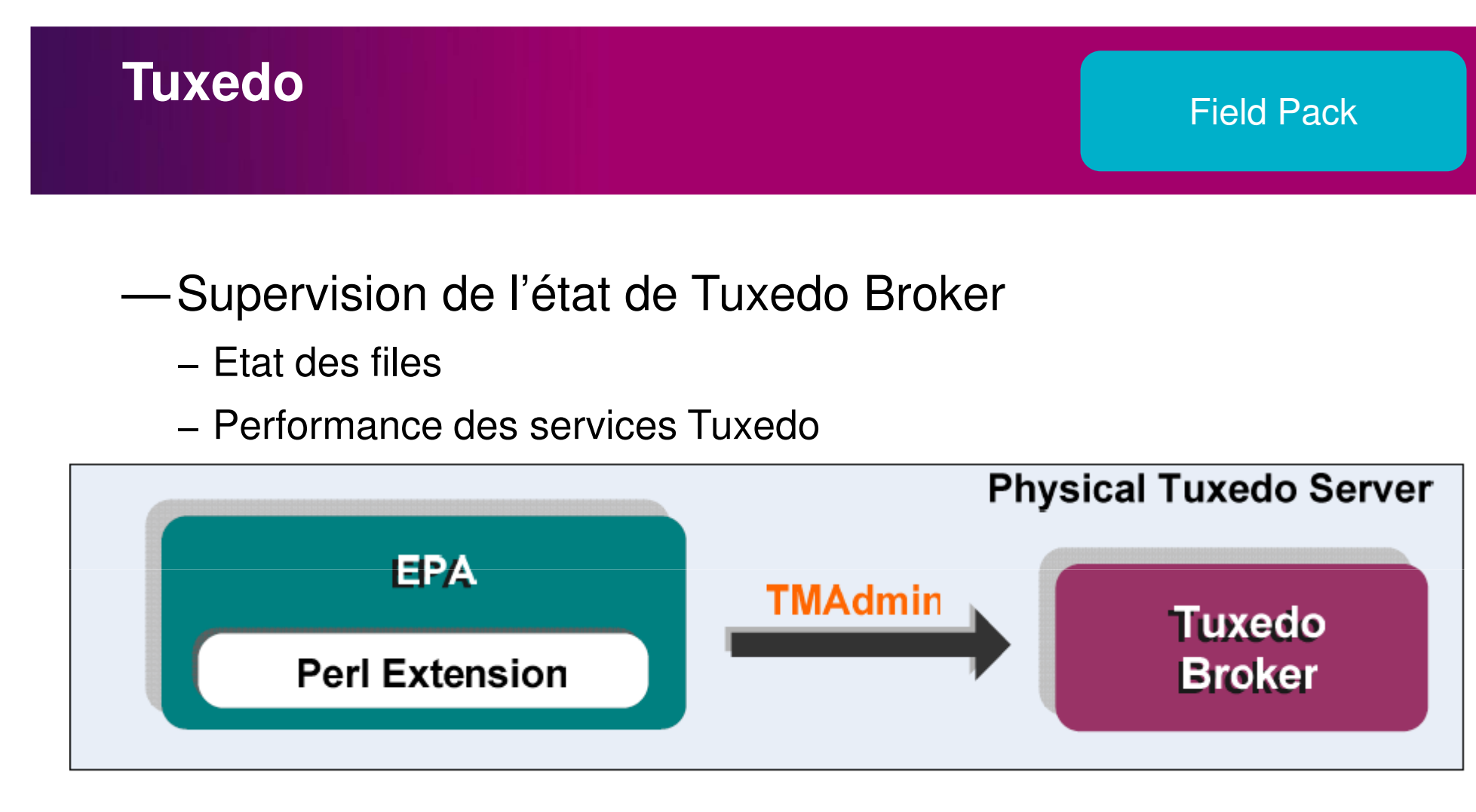

—Instrumentation des APIs Jolt et WTC qui permettent d'appeler les services Tuxedo depuis un programme Java

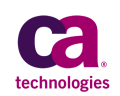

# **Remote Unix Monitoring Agent**

#### Field Pack

- —EPA qui exécute à distance via SSH des commandes telles que :
	- VMStat
	- **Netstat**
	- Ou tout autre script
- —Permet de collecter des indicateurs Système dans Introscope

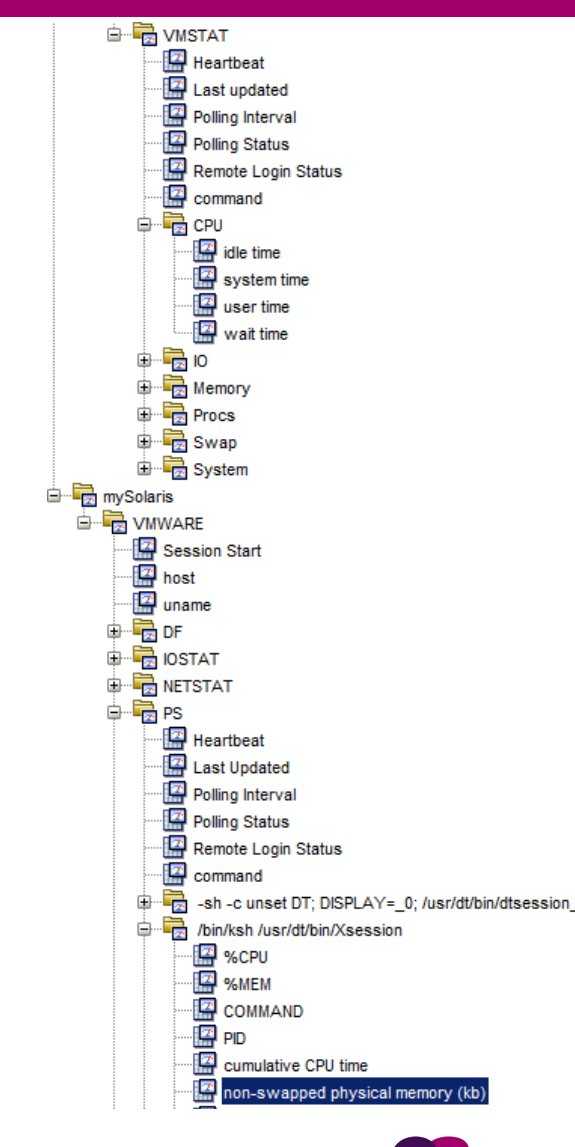

### **Siebel**

#### Field Pack

ė.

- —Une supervision complète de Siebelcomprenant :
	- Mesure du ressenti des utilisateurs
	- Instrumentation des modules Java
	- Récupération des données SARM pour les modules non Java qui sont présentées en tant que métriques Introscope

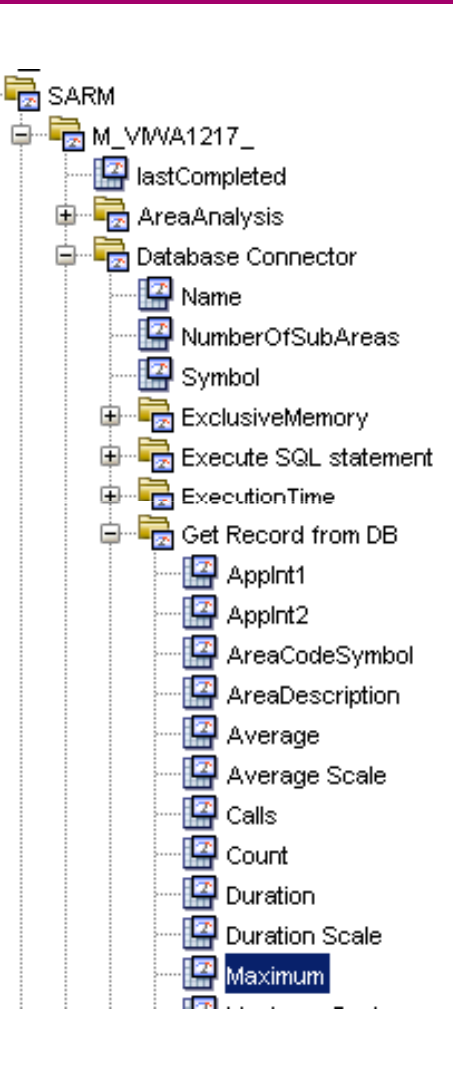

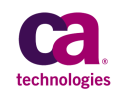

# Enterprise Manager

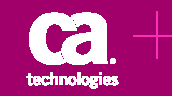

### **Baseline Comparison Type View**

### —Permet de comparer la performance entre deux plages horaires

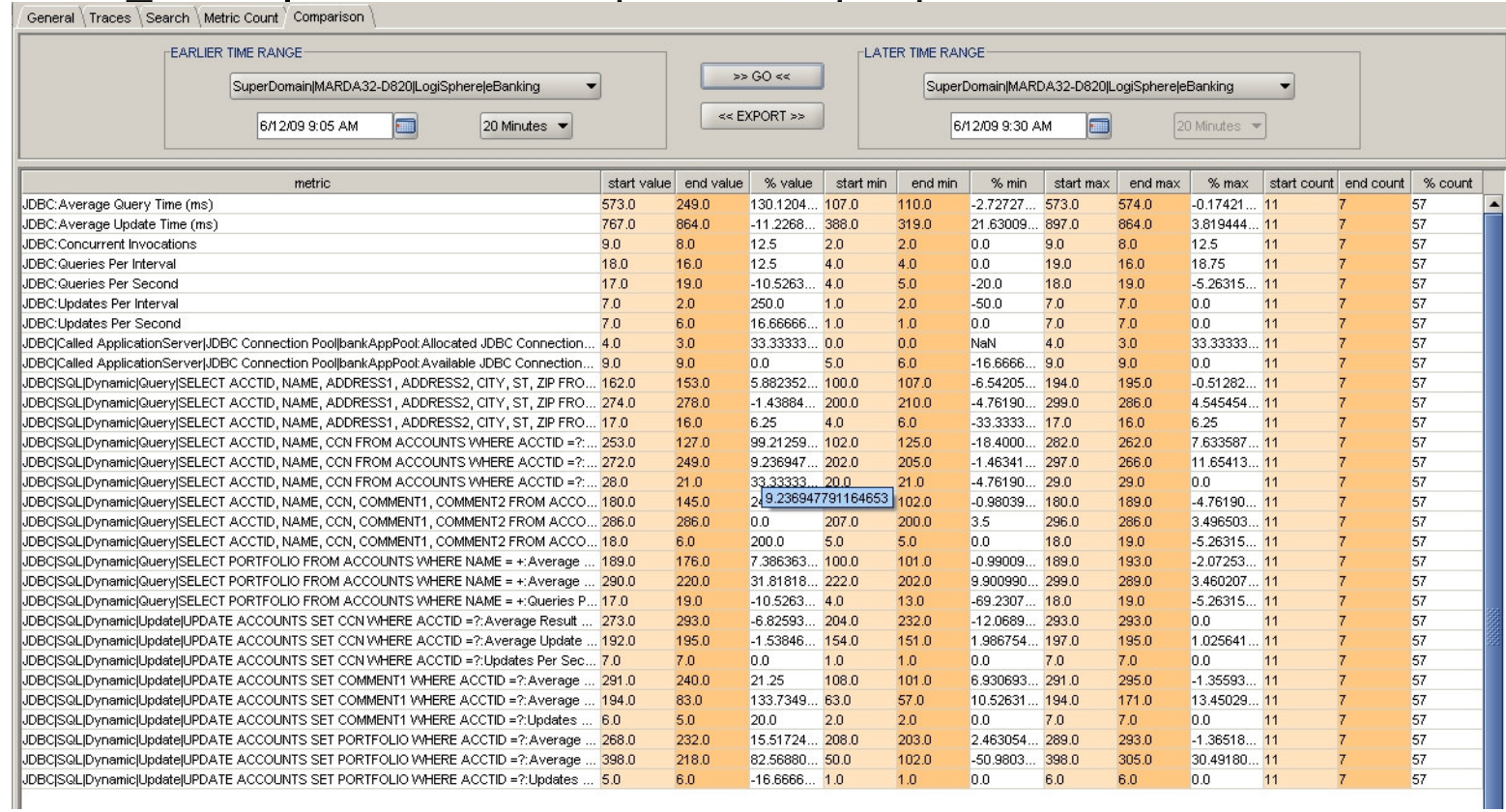

35 11 Octobre 2011 Forum des Utilisateurs CA APM

© 2011 CA. All rights reserved.

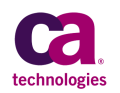

### **UserIdAccessor**

#### Field Pack

### —Voulez vous voir cette colonne renseignée

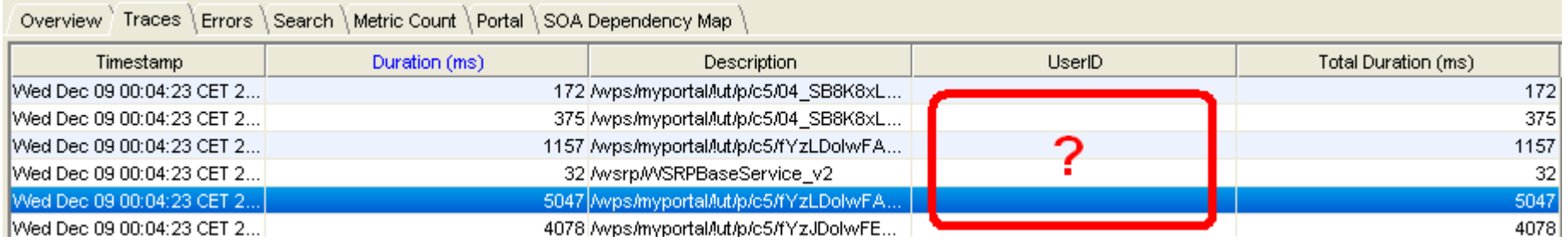

- —Mais votre application est plus complexe que ce que Introscope sait remonter nativement.
- —Avec UserIDAccessor, Ce n'est plus un problème !

#### Exemple:

TraceOneMethodWithParametersIfFlagged: HTTPServlet service UserIDAccessorTracer "{{0}.getSession().getAttribute('patientBean').getEmail()}"

### **Custom Email Action**

#### Field Pack

### —Action qui permet la personnalisation de l'objet et le corps des e-mails de notification :

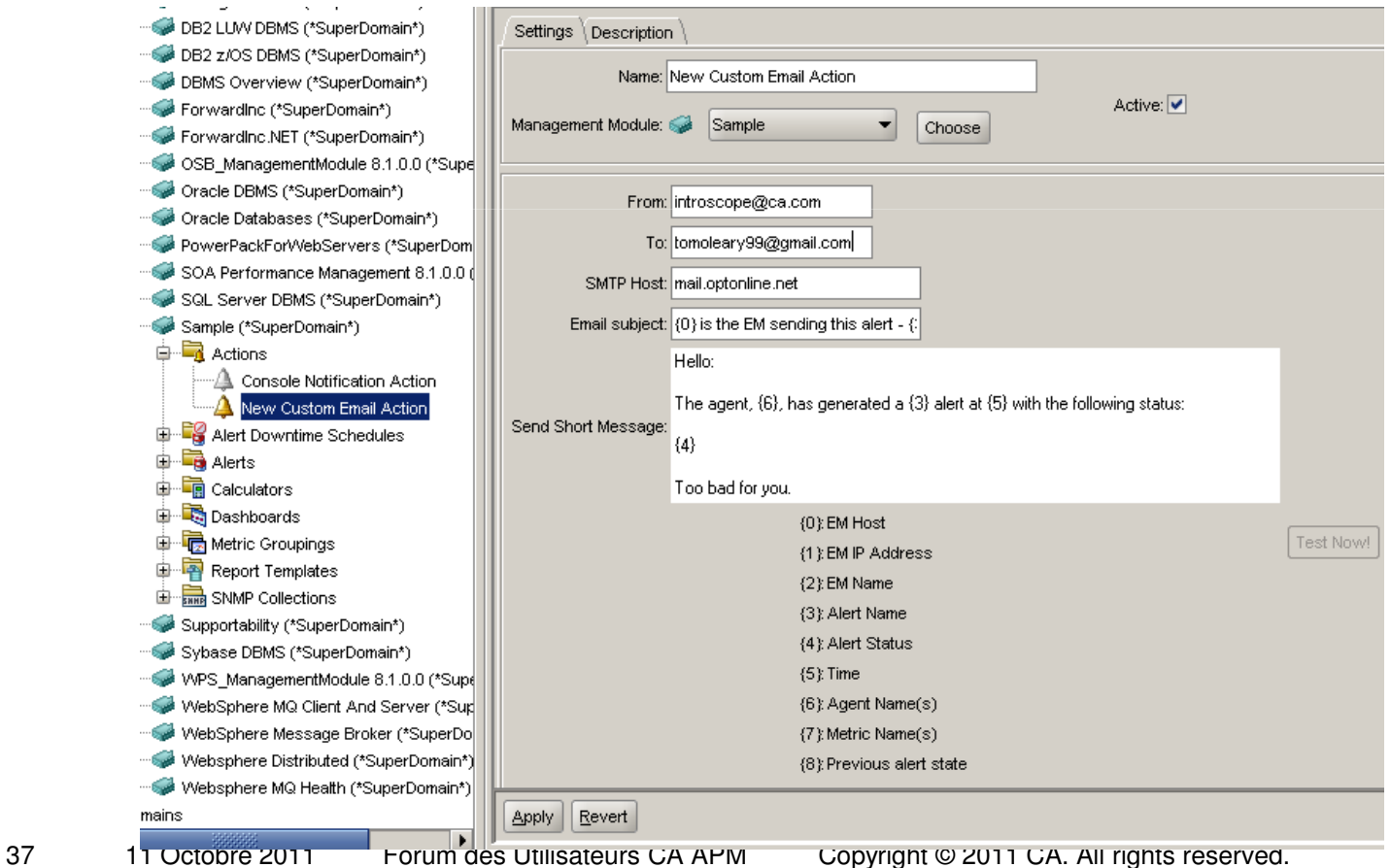

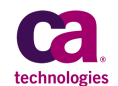

### **Persistenttransactiontracer**

- —Contrôler la génération des Transaction Traces depuis unfichier XML.
- —Il suffit de placer le fichier PersistentTransactionTracerConfiguration.xml dans le répertoire config de l'EM et d'y définir les conditions de génération des traces
- <TraceSession agentExpression=".\*" enabled="true">  $d-$  trace all transactions lasting longer than 5 sec  $-$ <ThresholdFilter thresholdInMillis="5000" /> </TraceSession>

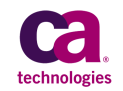

## **En synthèse**

- —Des extension qui permettent d'améliorer l'instrumentation (Java EE / .NET)
- —Fonctions d'analyse de la consommation mémoire et de recherche de fuites mémoire
- —Couverture des environnements non Java EE / .Net
- —Etendre le fonctionnement de l'Enterprise Manager

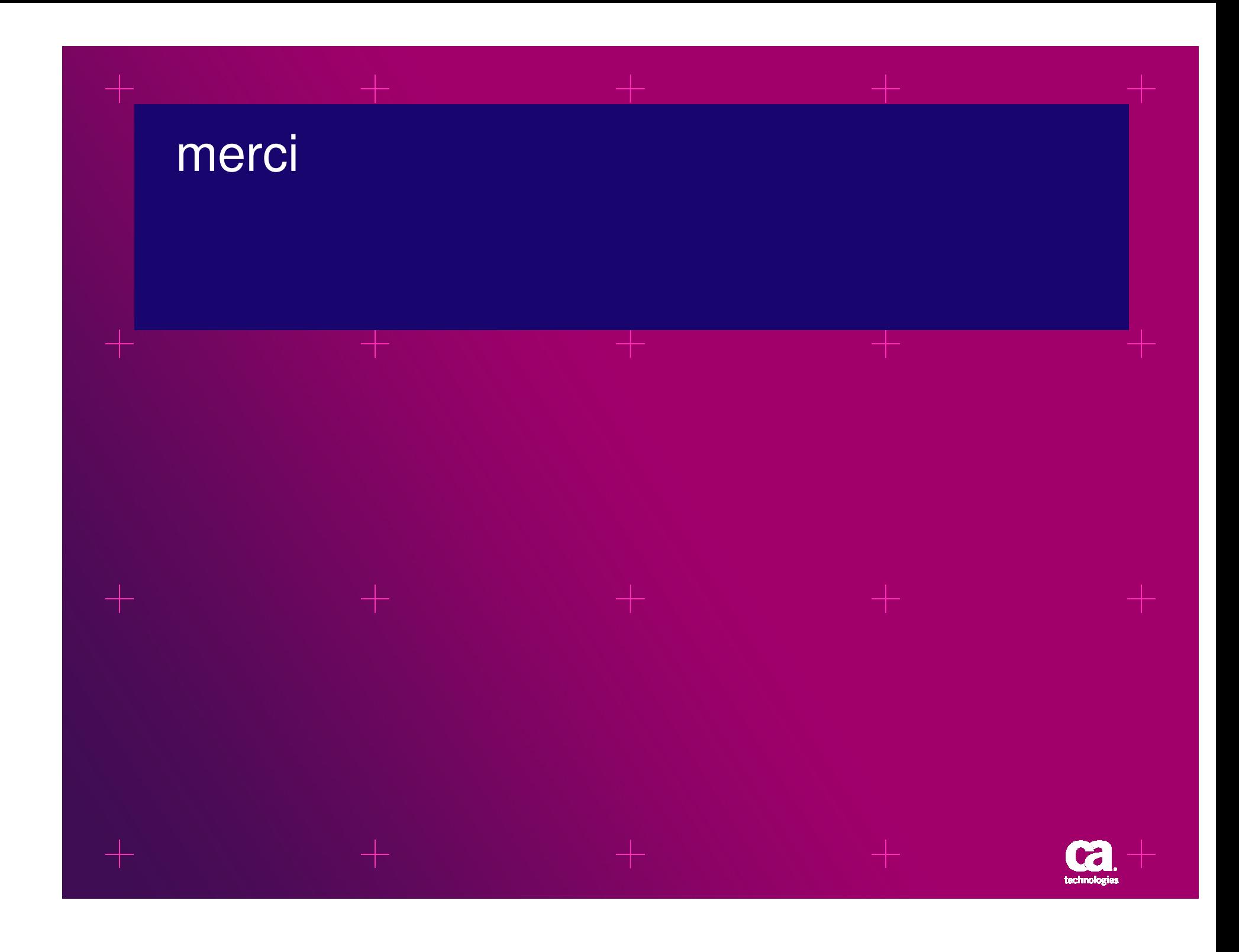